## **Antrag auf Durchführung eines KIS-Projekts**

Wählen Sie die Art des Projekts aus:

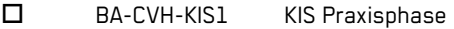

- BA-CVH-KIS2 KIS Projekt
- BA-CVH-KIS3 KIS Projekt MI/TI
- BA-CVH-KIS3-MP KIS Projekt MP

Geben Sie die Semester der Projektdurchführung an:

Geben Sie den Titel dieses Projekts an:

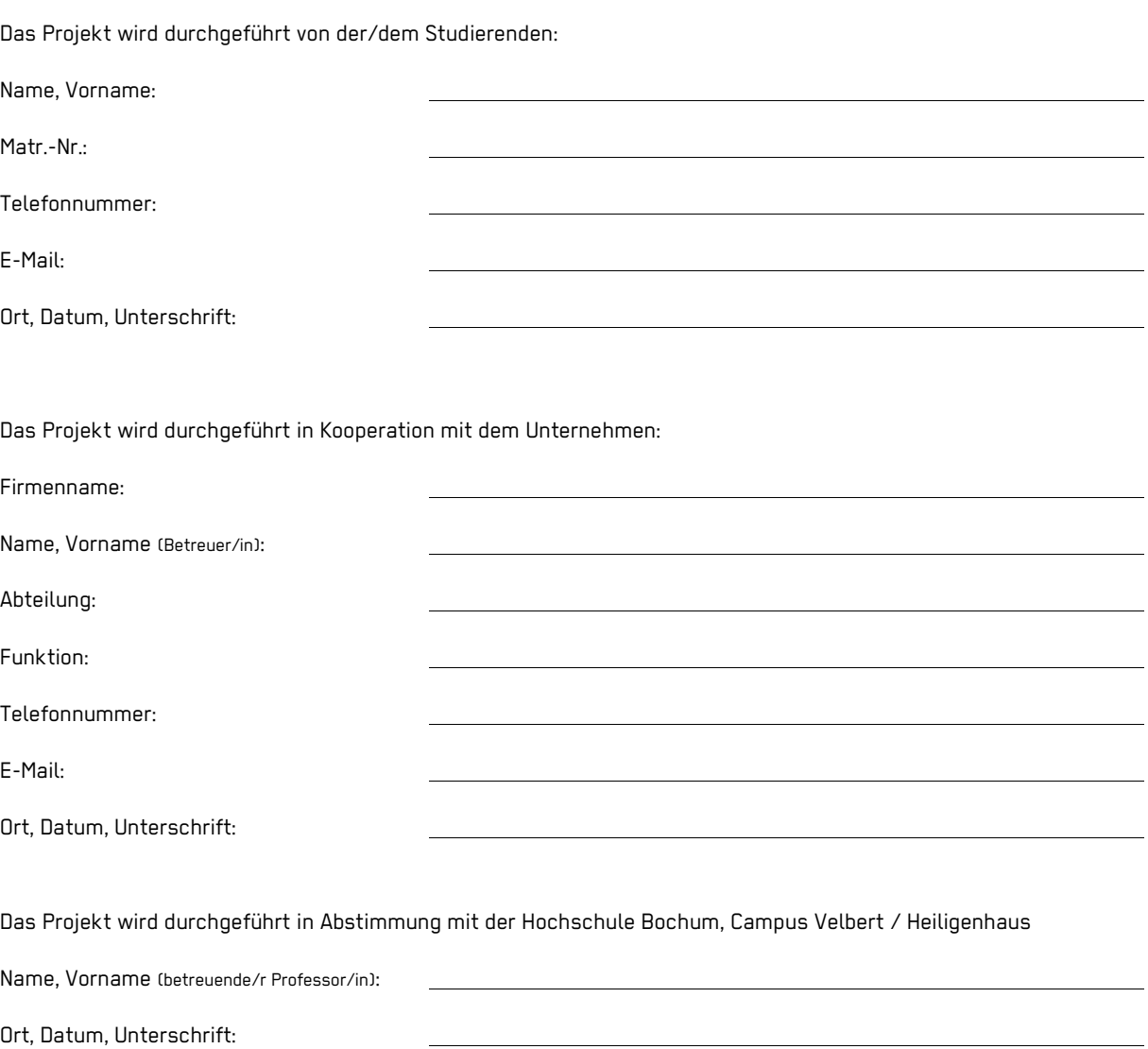

Angaben betreffend das gewünschte Maß der Vertraulichkeit (in Abstimmung mit der/dem betreuenden Professor/in):

- Das Unternehmen stimmt der Veröffentlichung des Titels im Internet zu
- Das Unternehmen stimmt der Veröffentlichung des Titels im Internet nicht zu
- Das Unternehmen stimmt einer hochschulöffentlichen Abschlusspräsentation in Anwesenheit von Vertretern von anderen kooperierenden KIS-Unternehmen zu
- Das Unternehmen stimmt einer hochschulöffentlichen Abschlusspräsentation in Anwesenheit von Vertretern von anderen kooperierenden KIS-Unternehmen nicht zu

Hinweis: Die schriftliche Ausarbeitung wird auch ohne Sperrvermerk nicht veröffentlicht.

Die Vereinbarung wird in einfacher Ausfertigung erstellt. Unternehmen, Studierender und betreuender Professor erhalten je eine Kopie. Das Original verbleibt im Studienbüro.

Anlage: Beschreibung des Themenfeldes (1-2 Seiten).